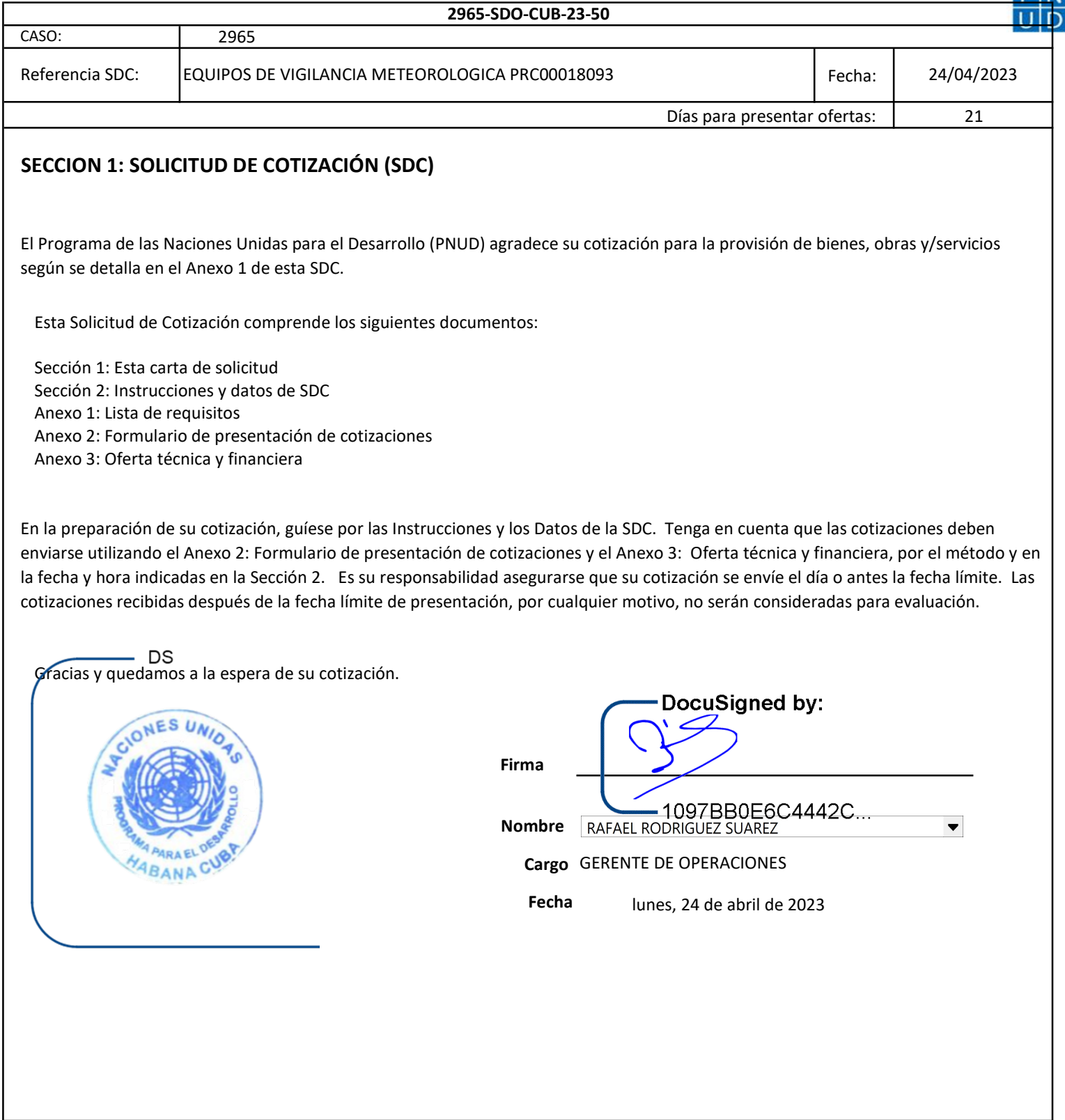

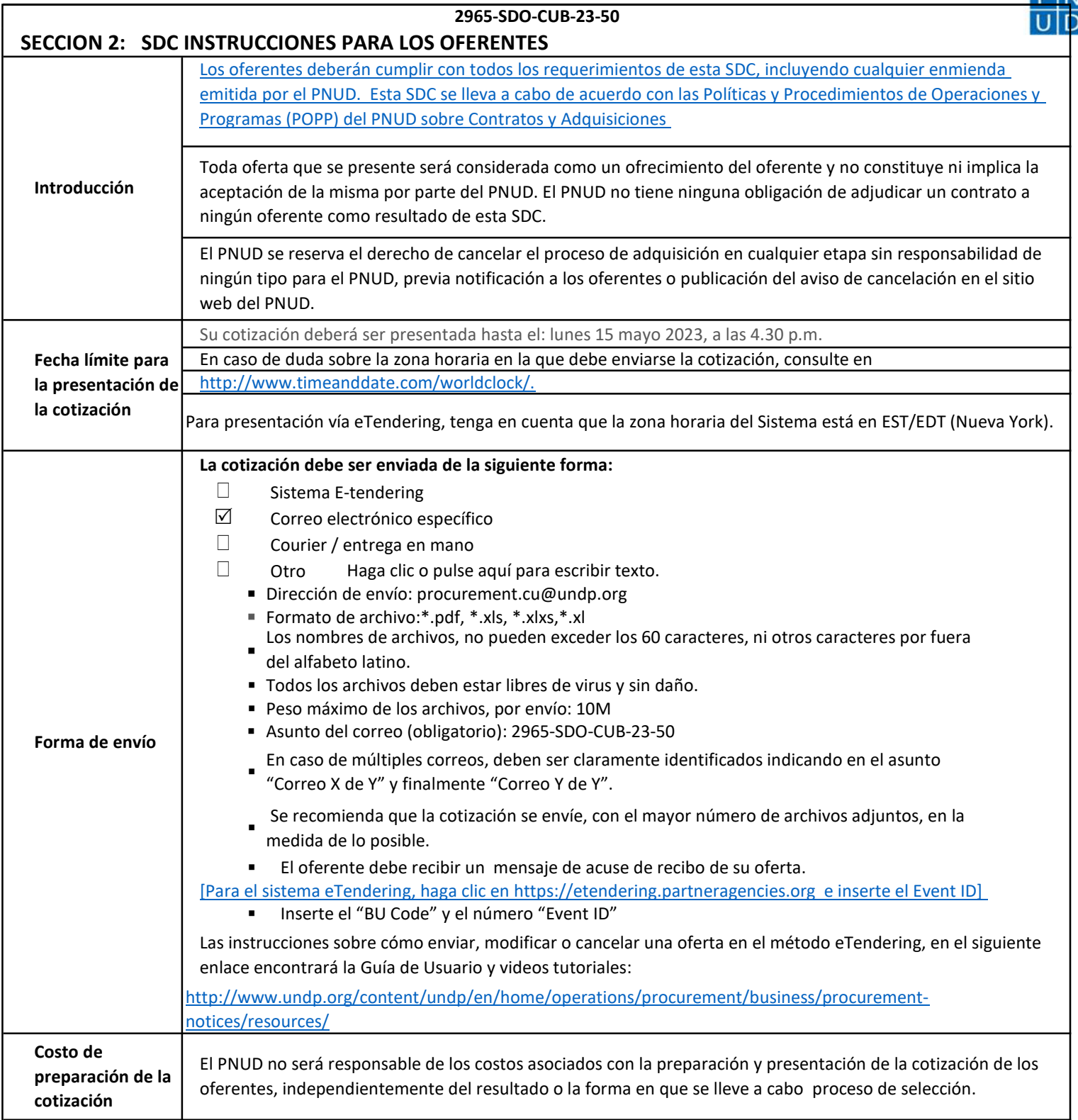

## SOLICITUD DE COTIZACIÓN (BIENES)

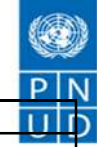

### 2965-SDO-CUB-23-50

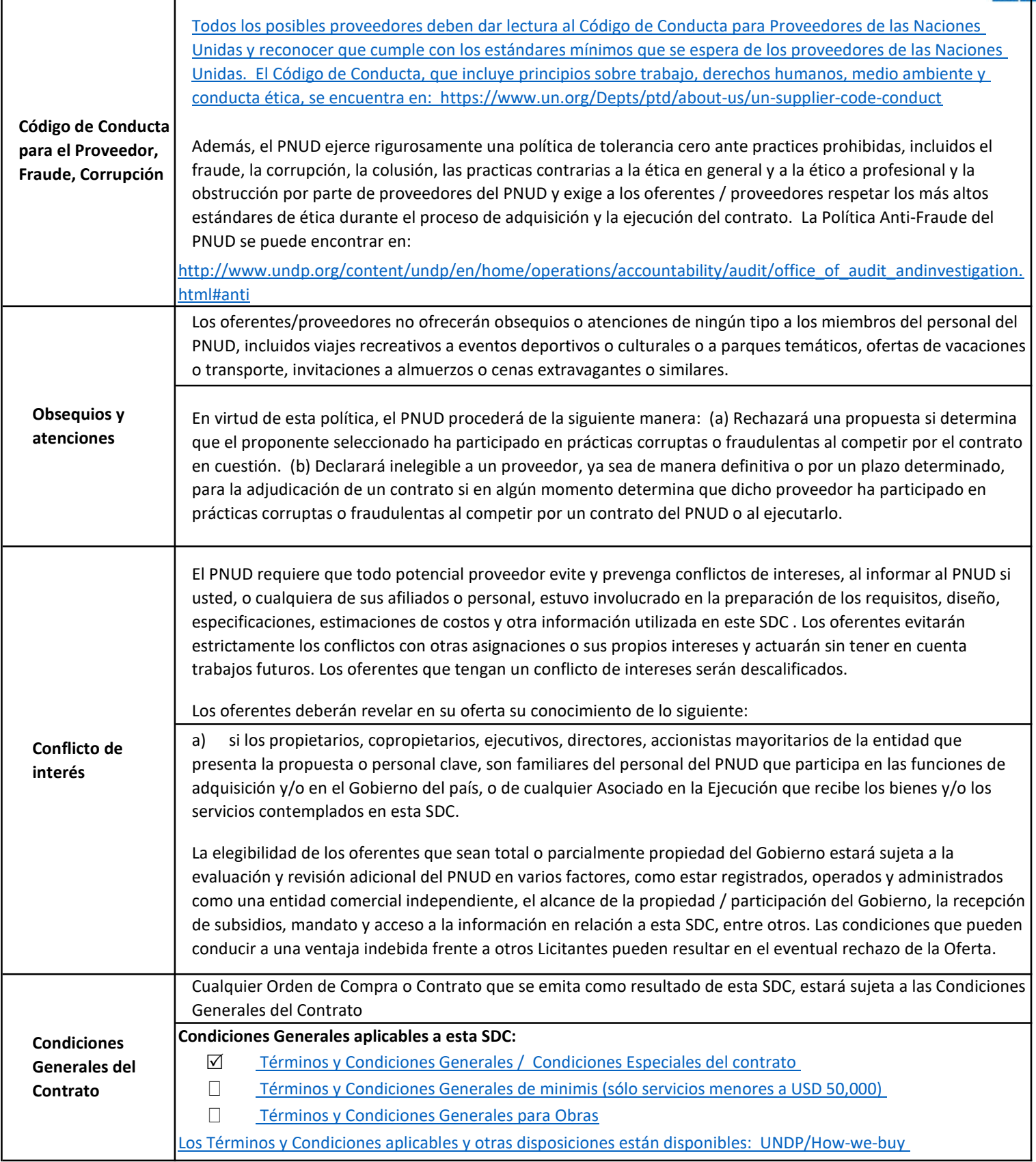

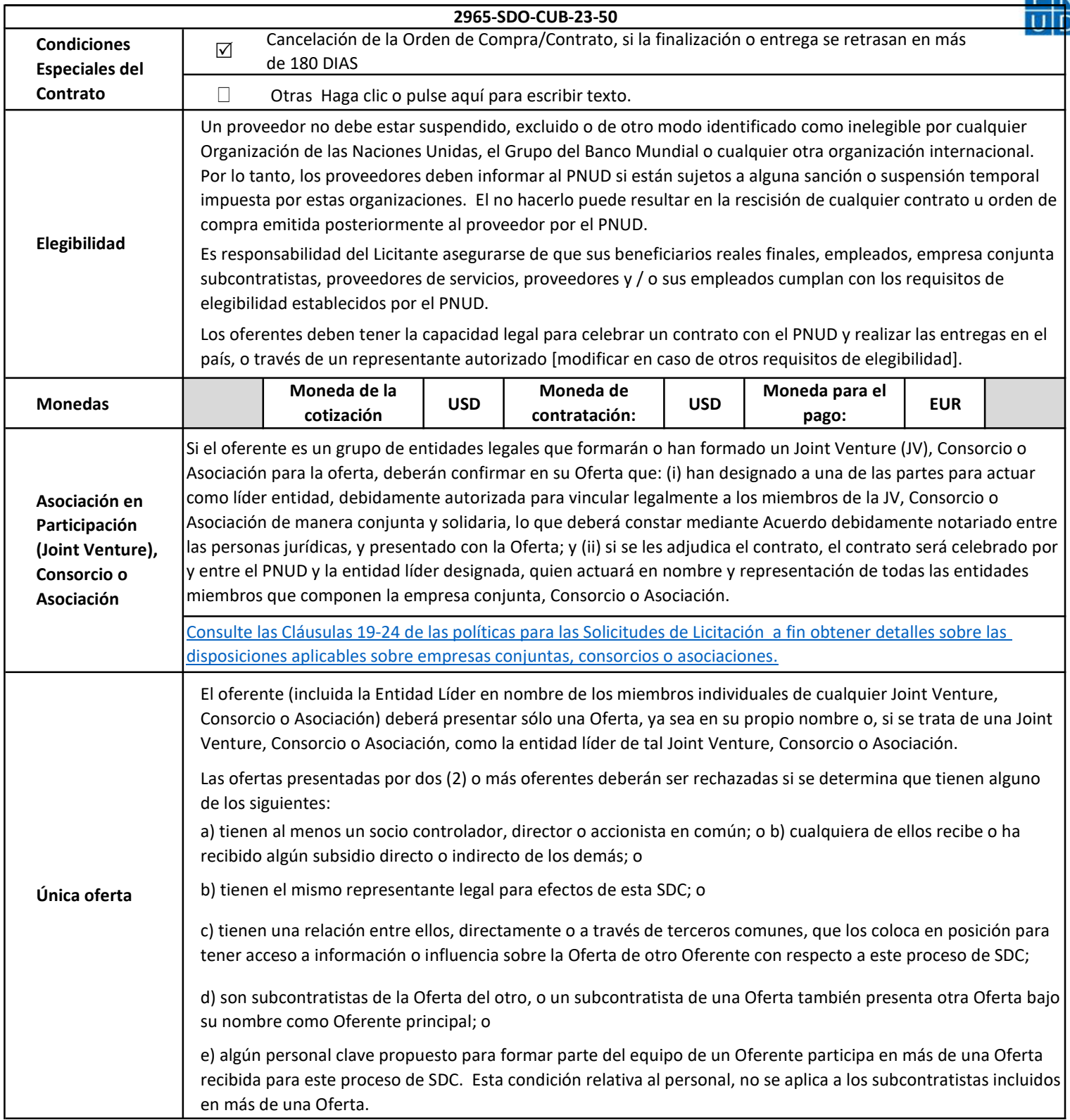

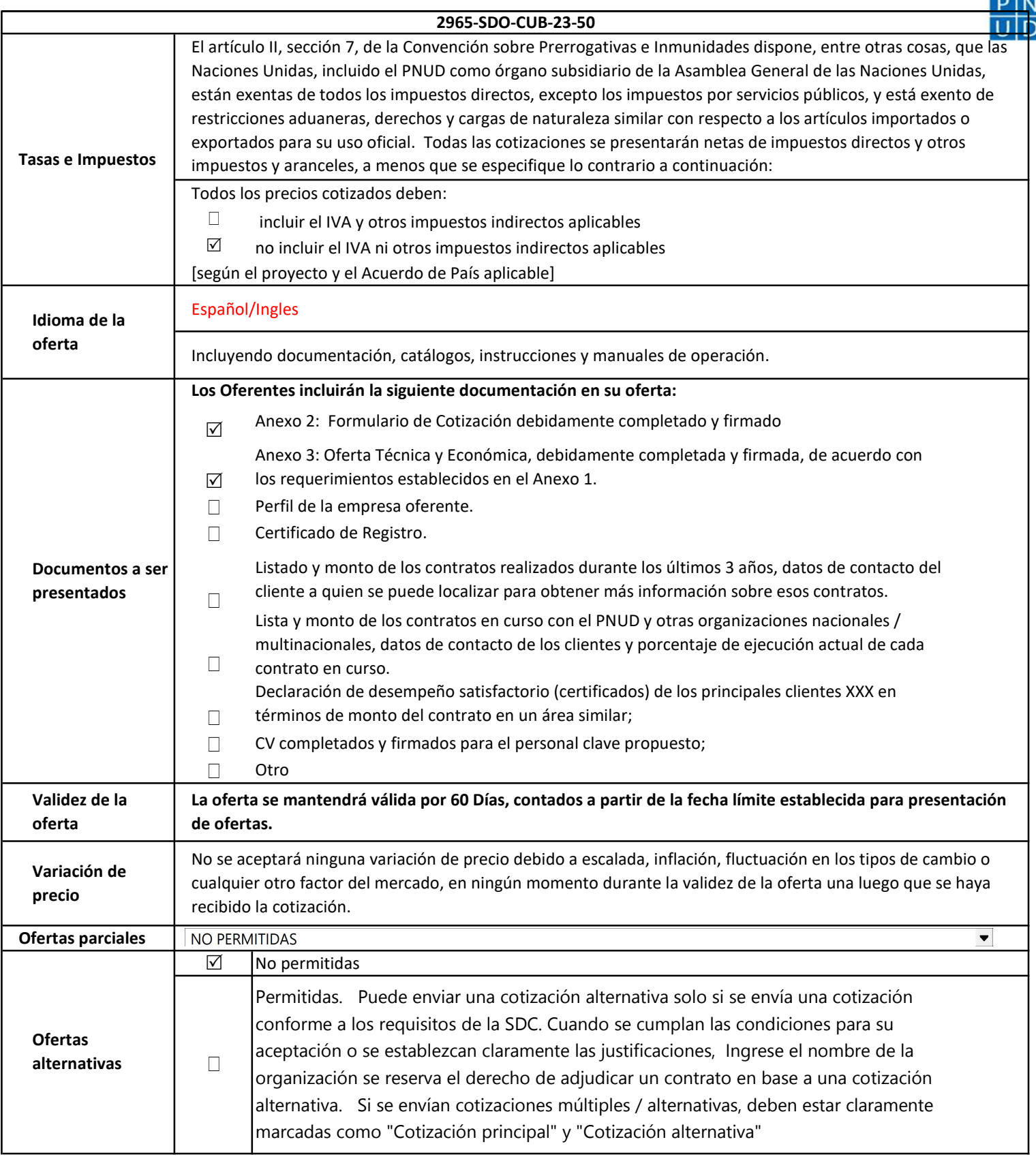

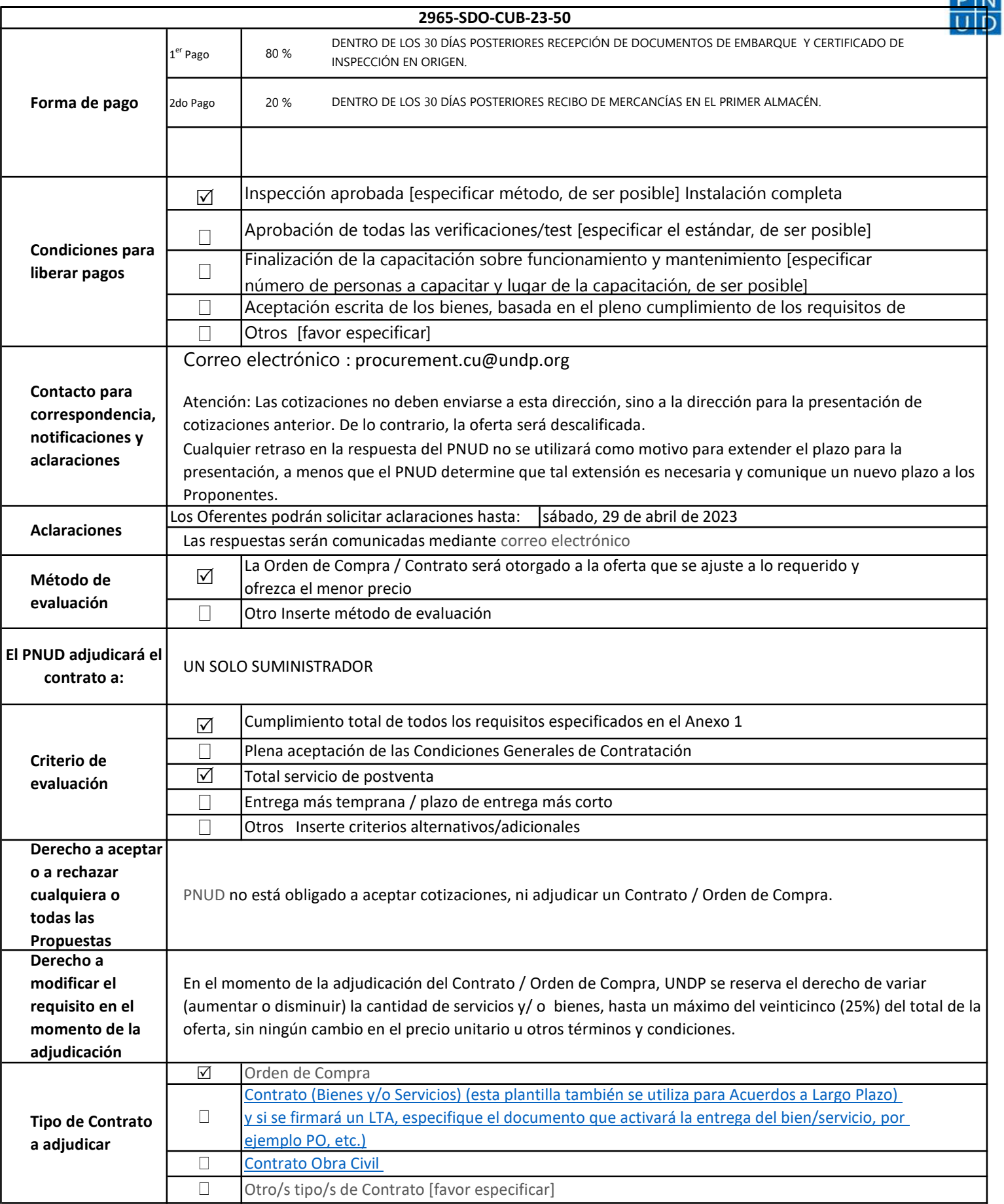

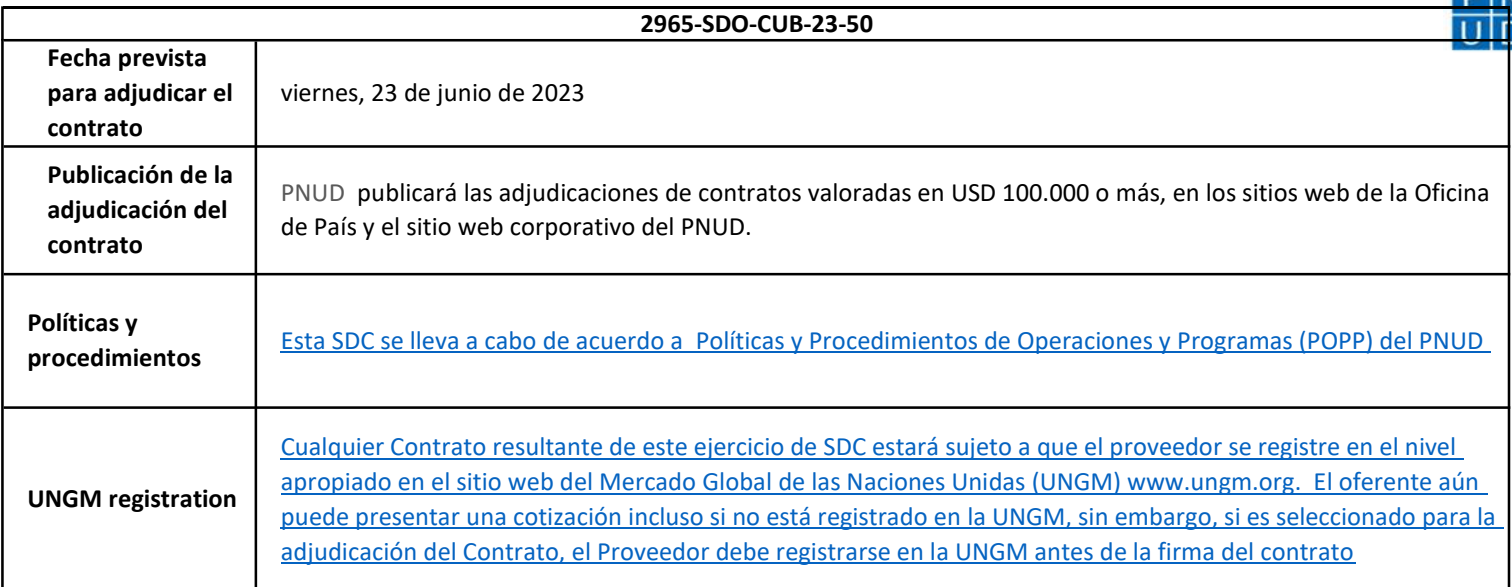

## ANEXO 1 ESPECIFICACIONES TECNICAS Y CANTIDADES

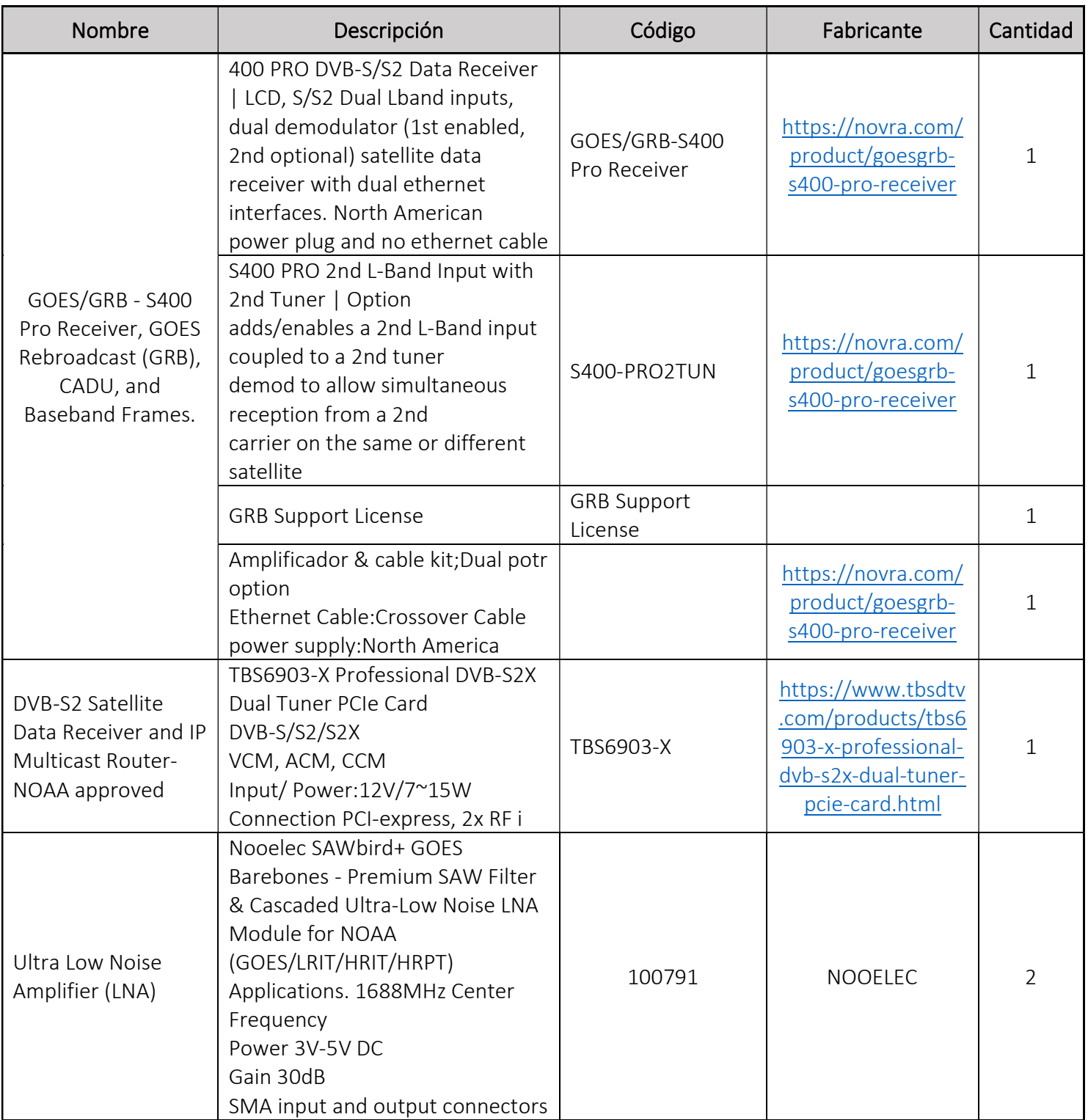

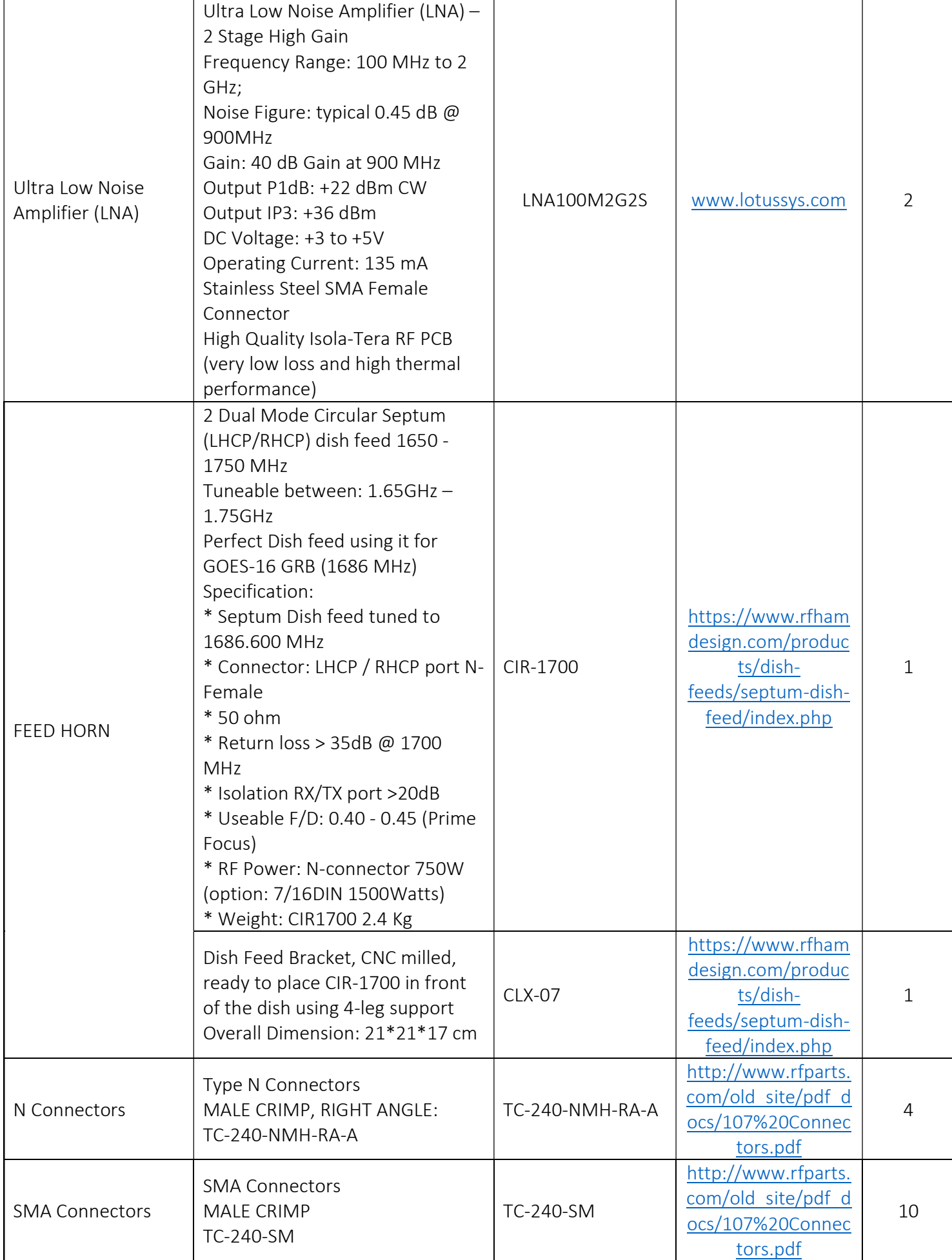

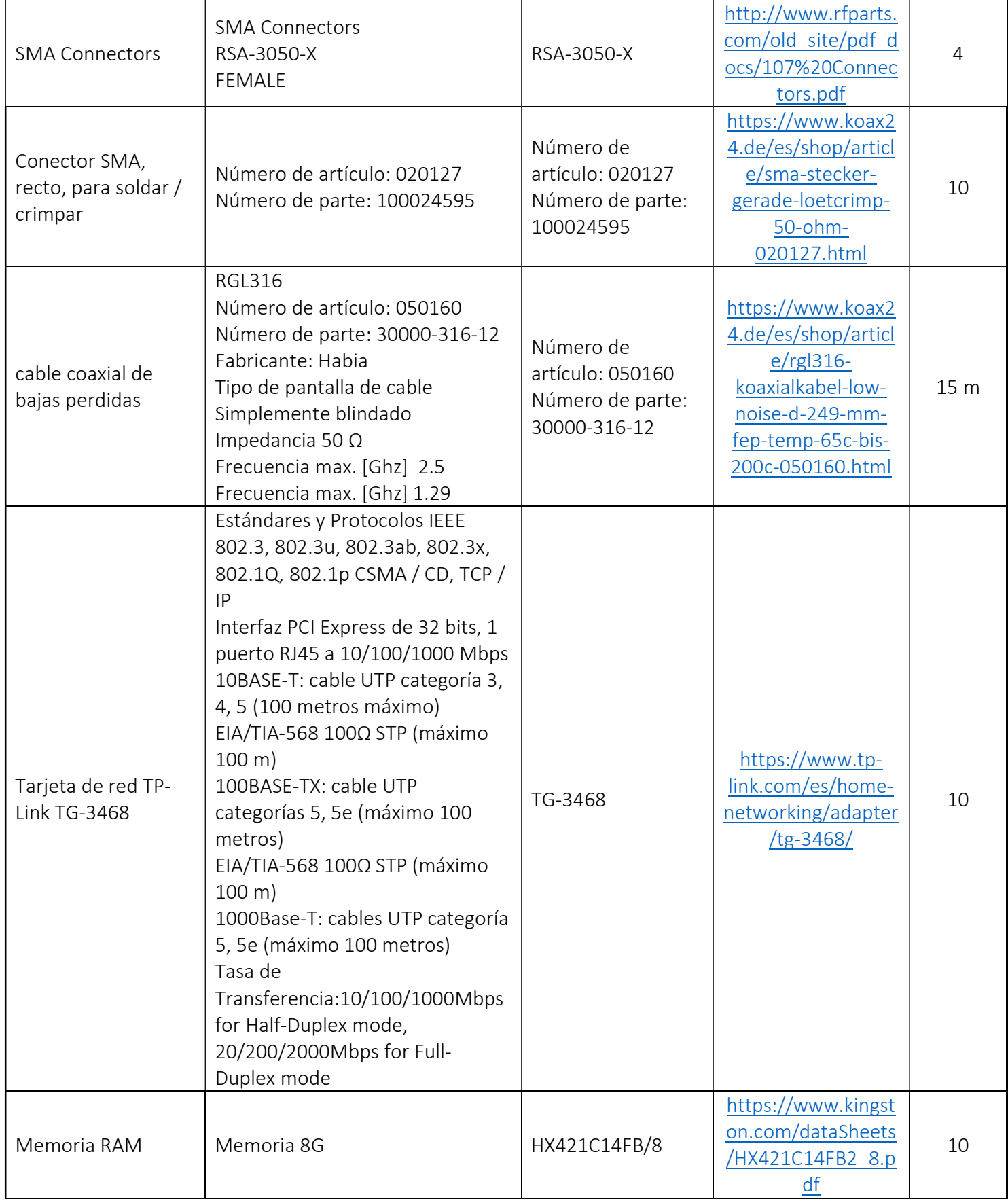

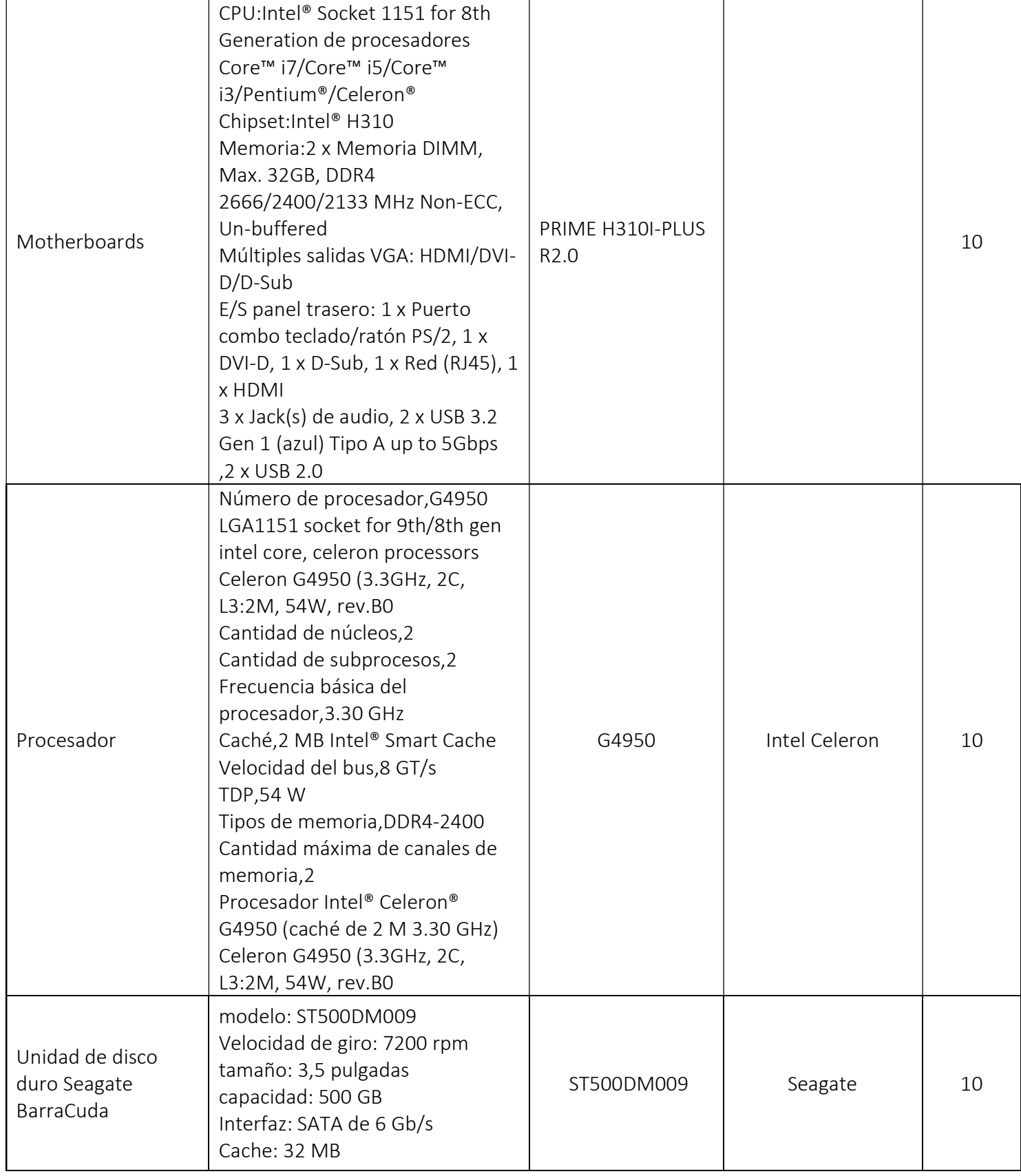

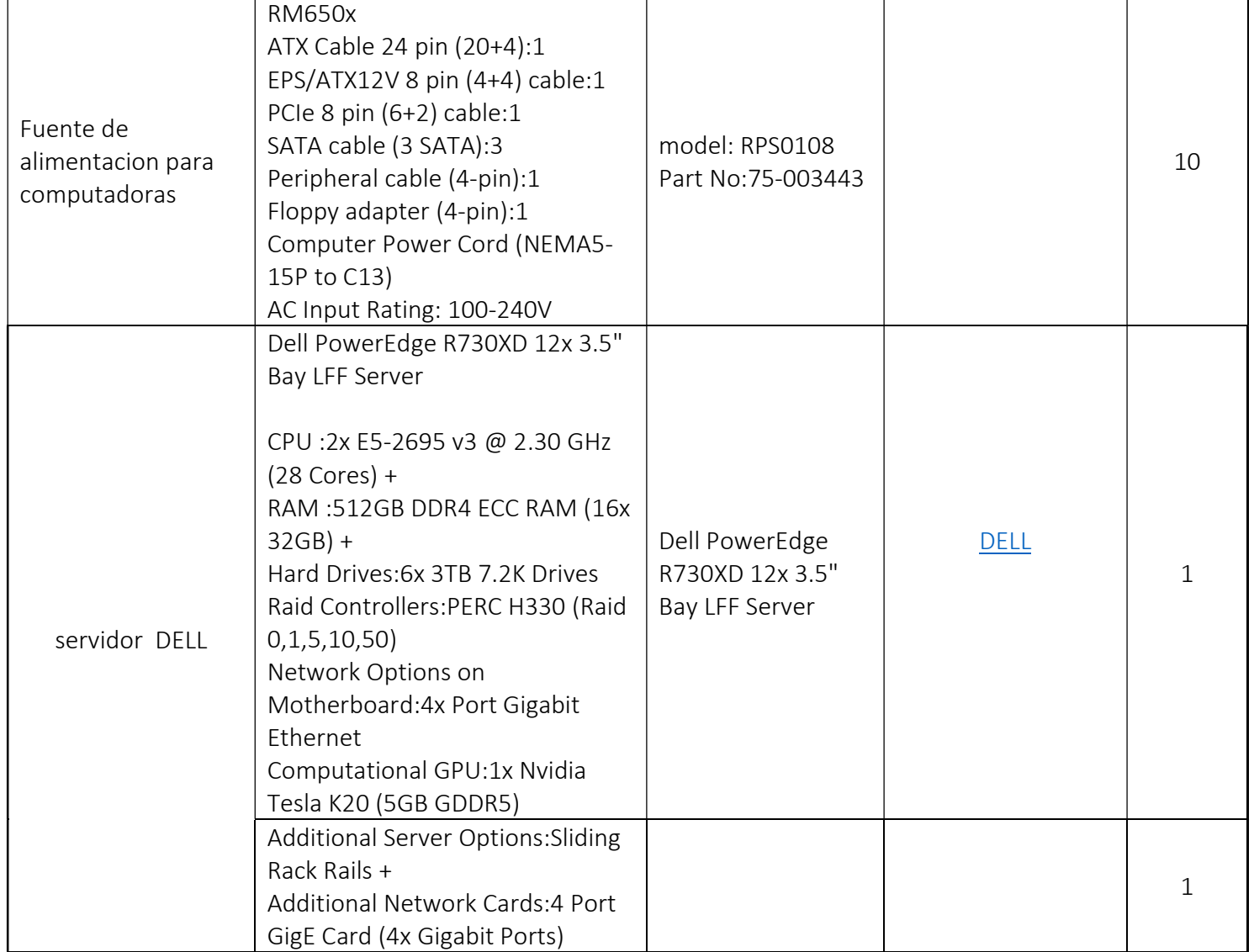

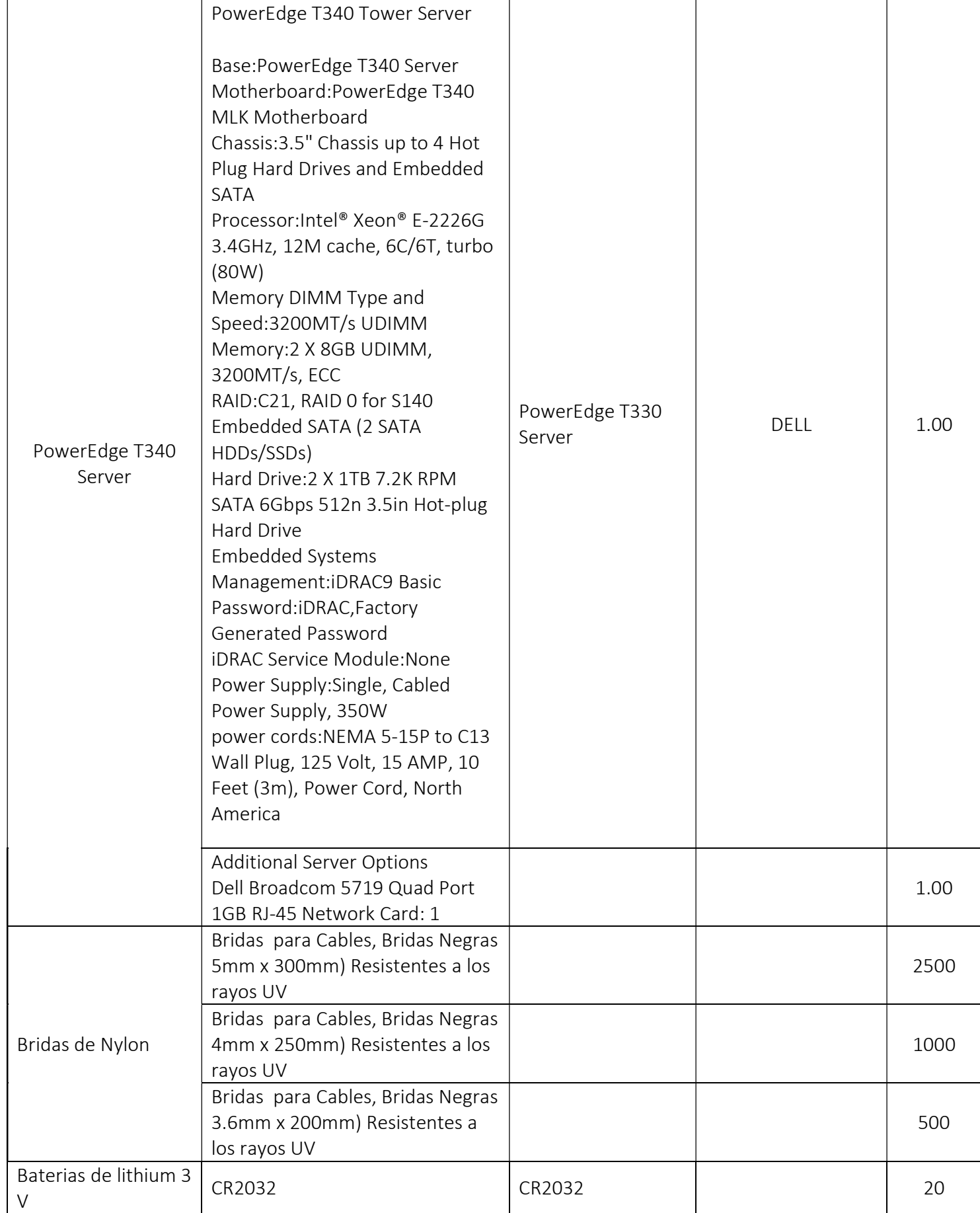

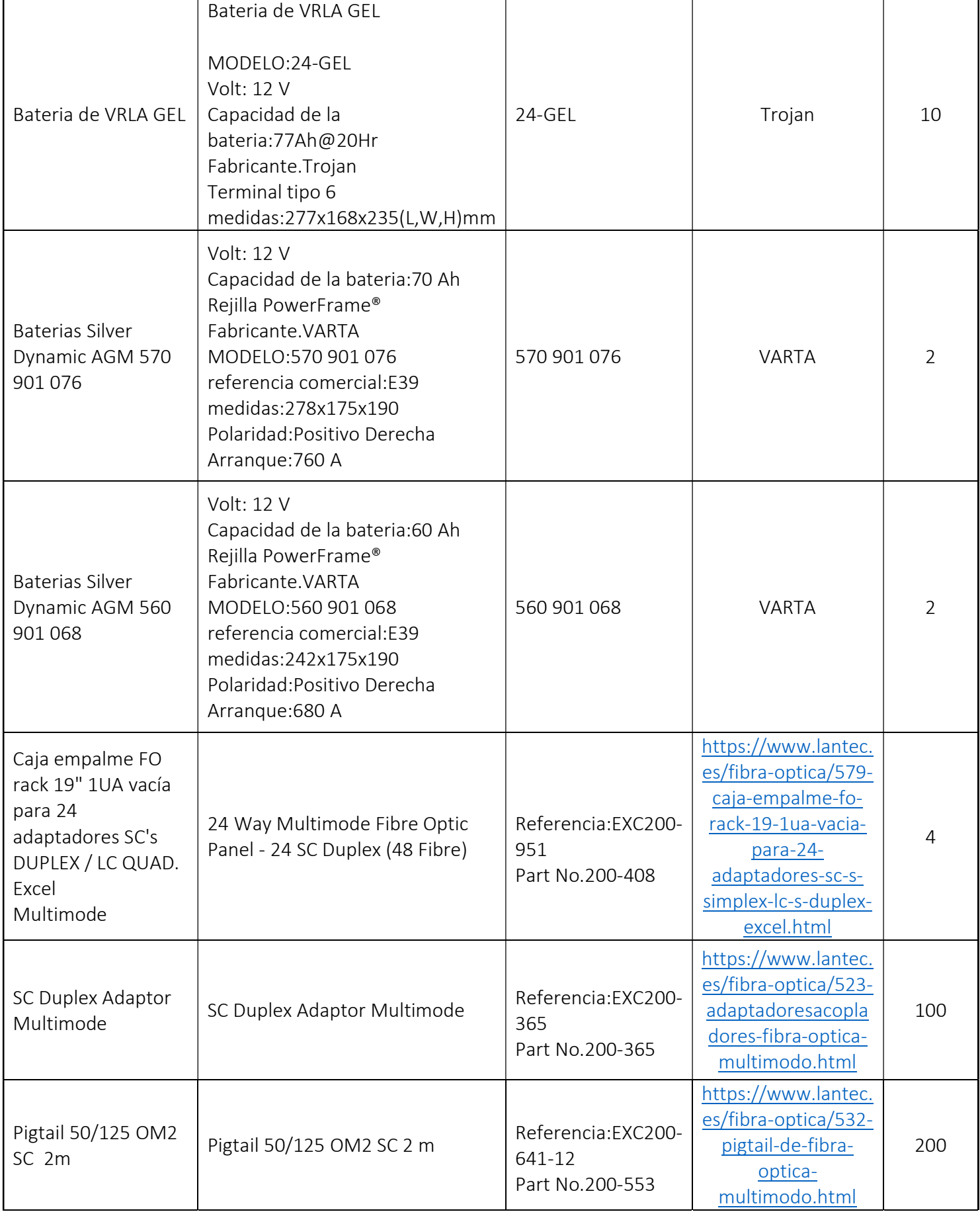

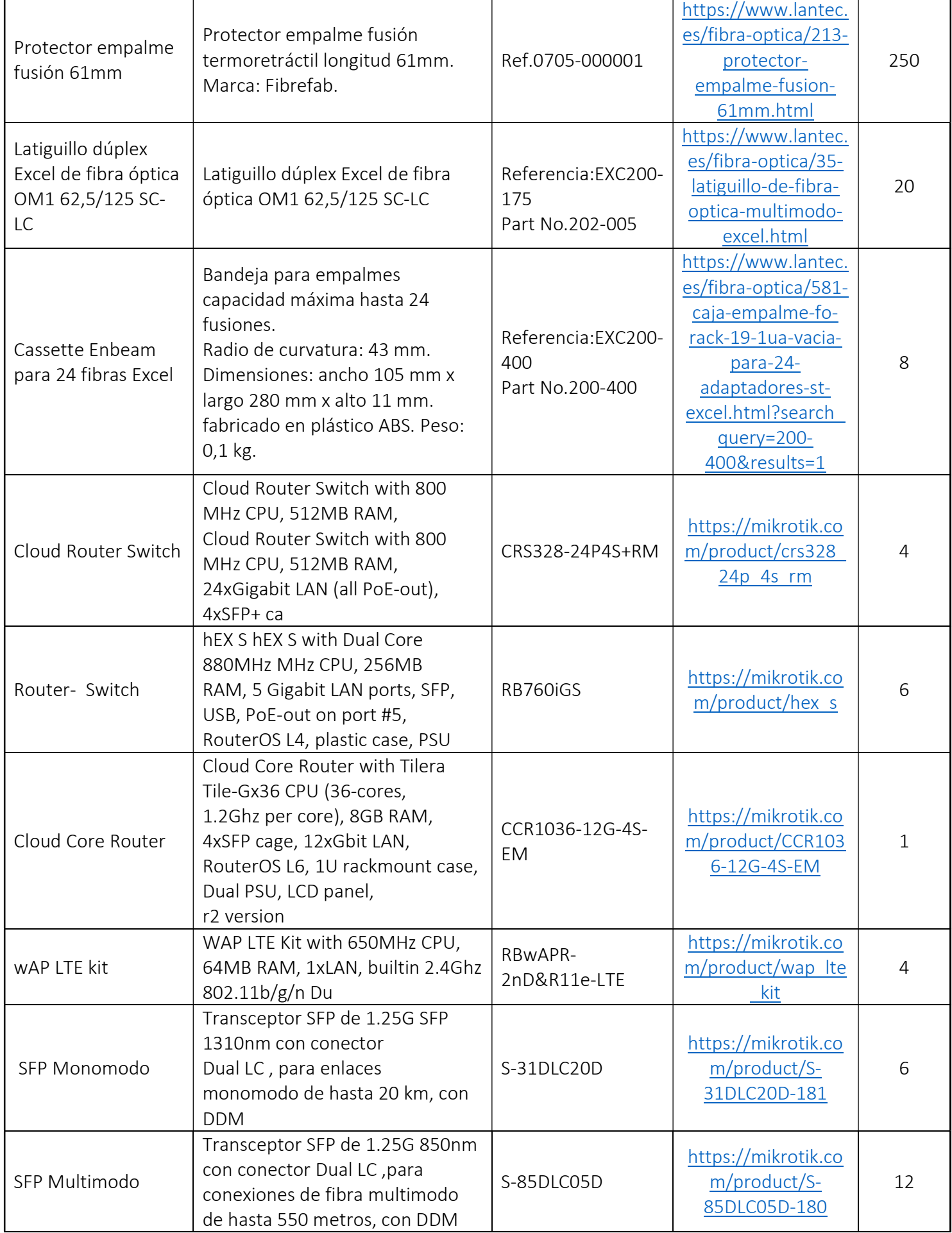

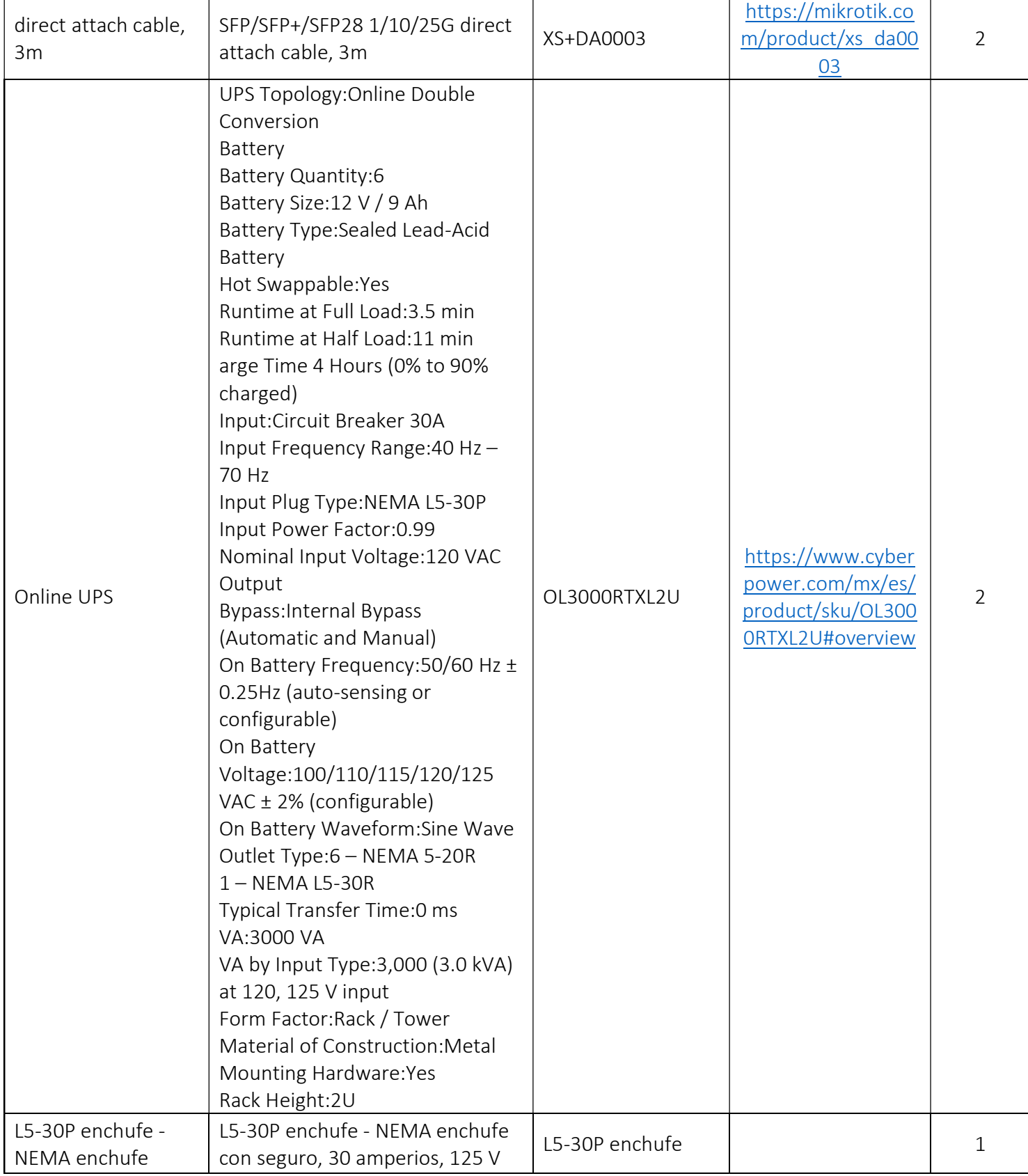

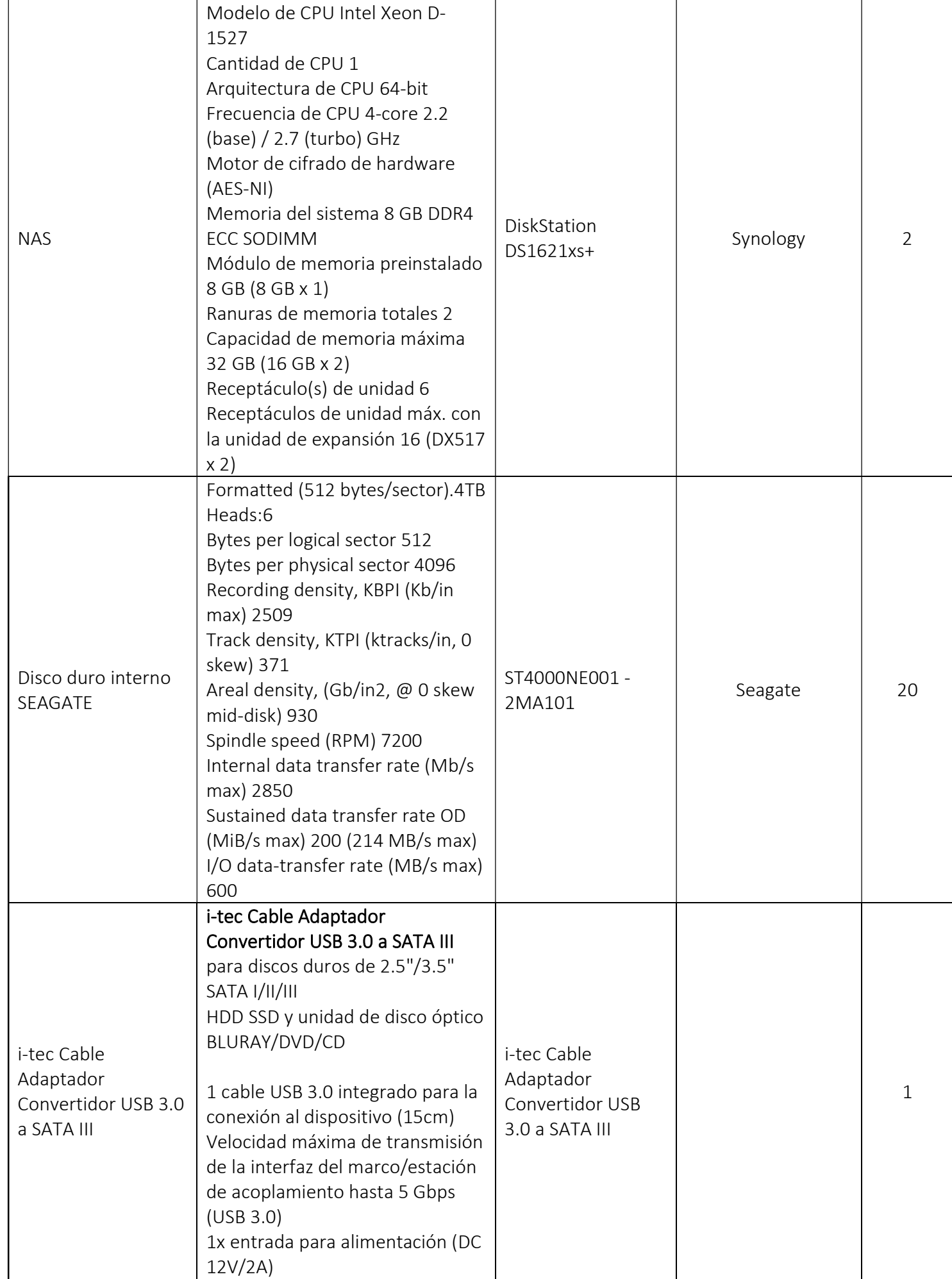

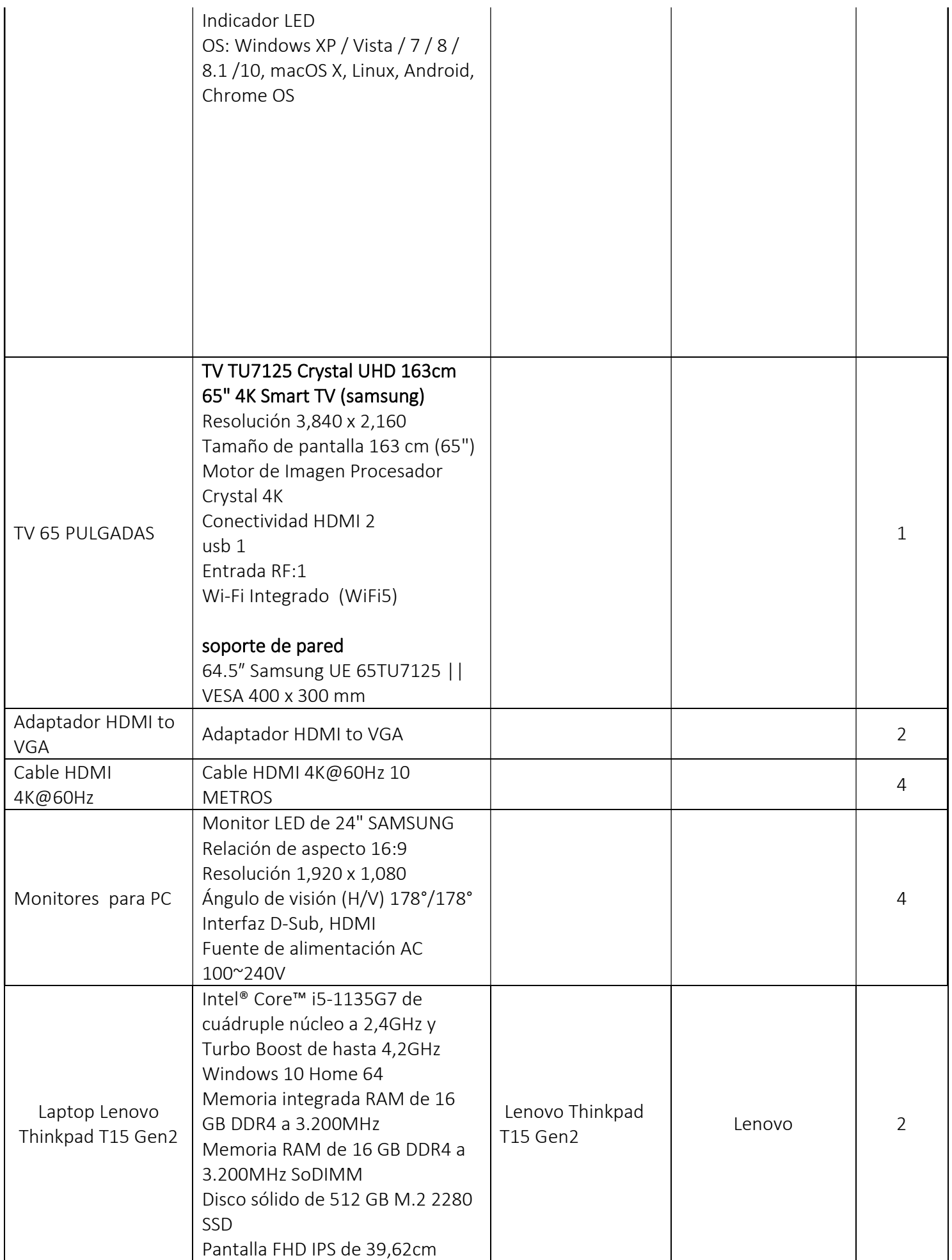

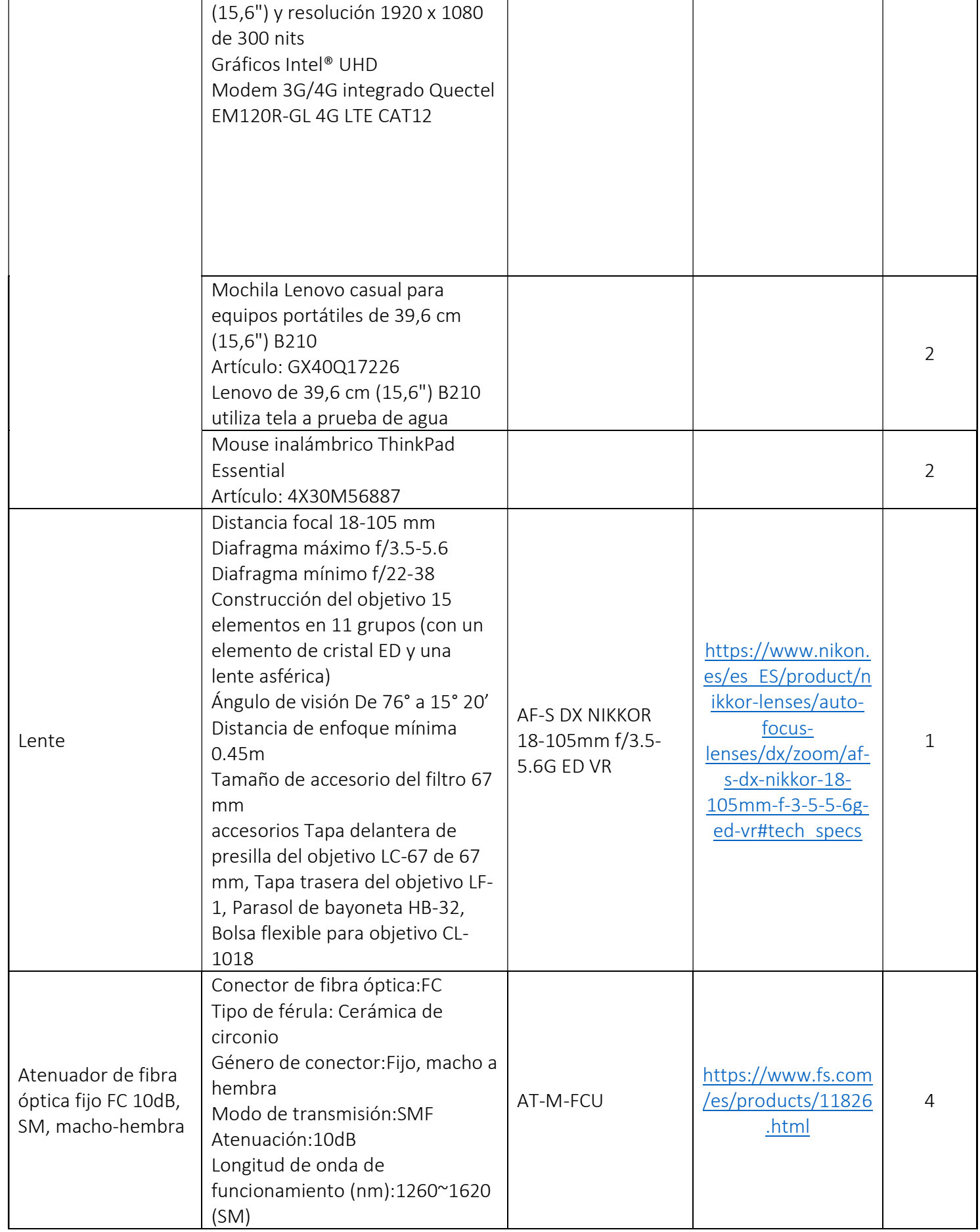

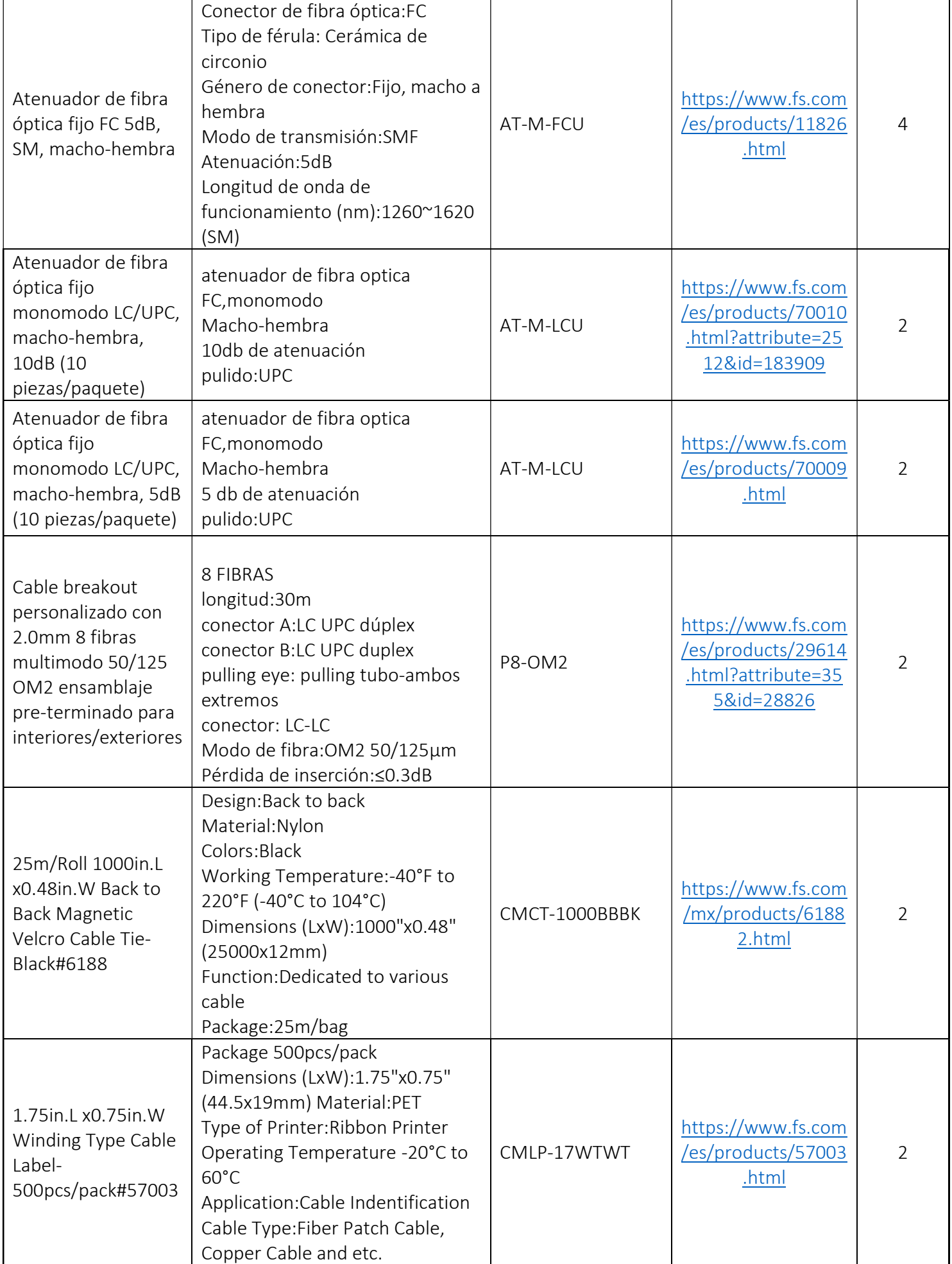

 $\mathsf{r}$ 

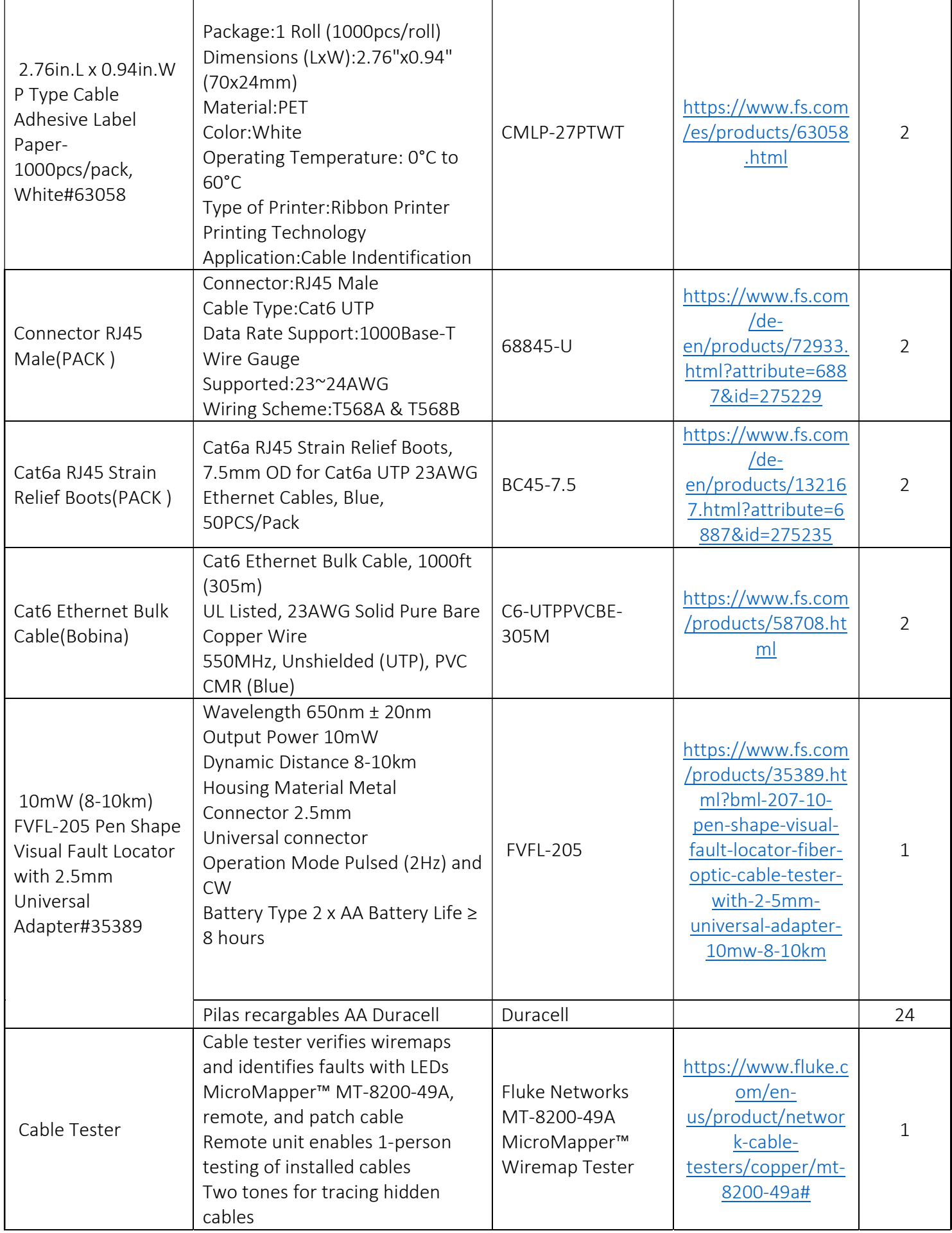

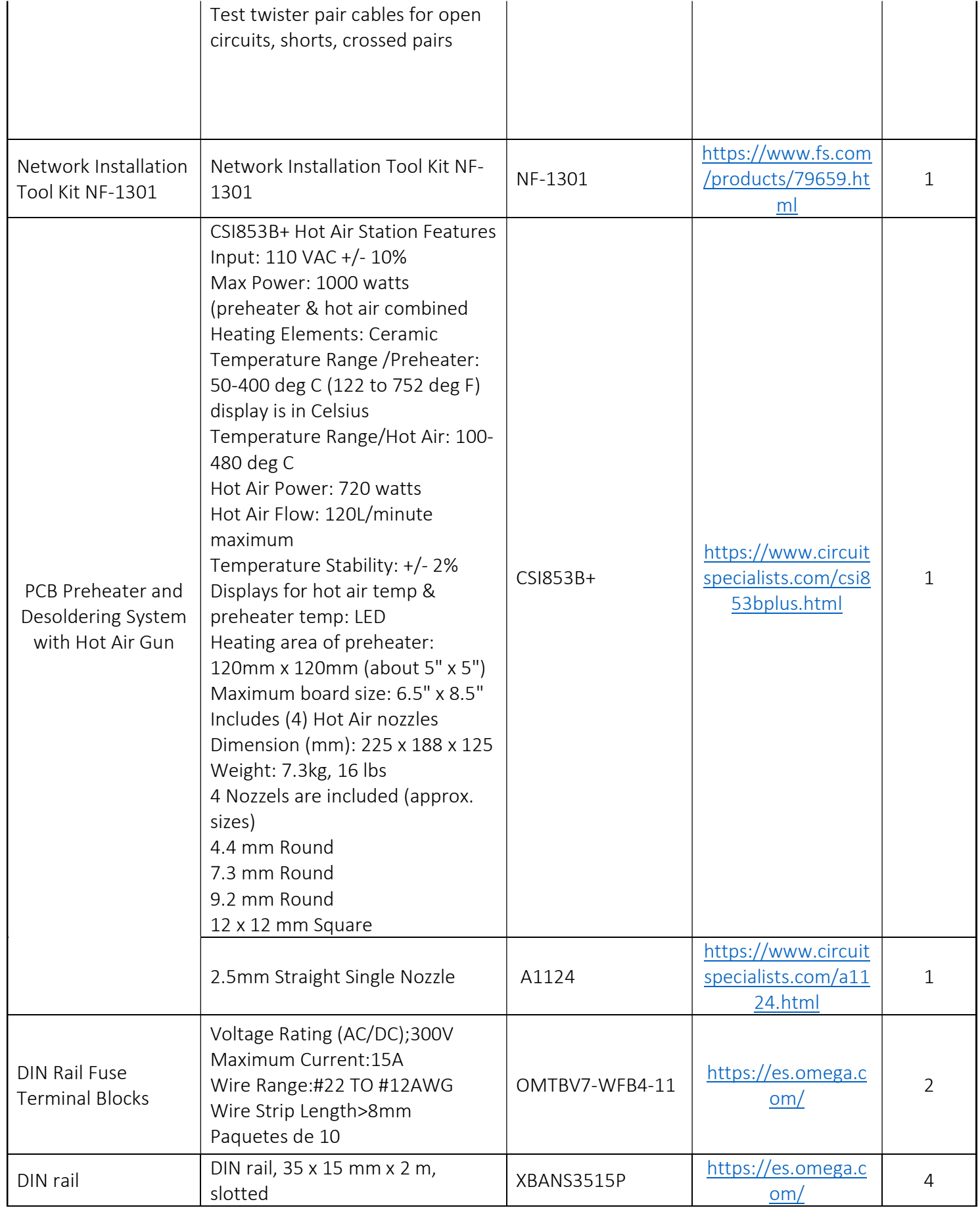

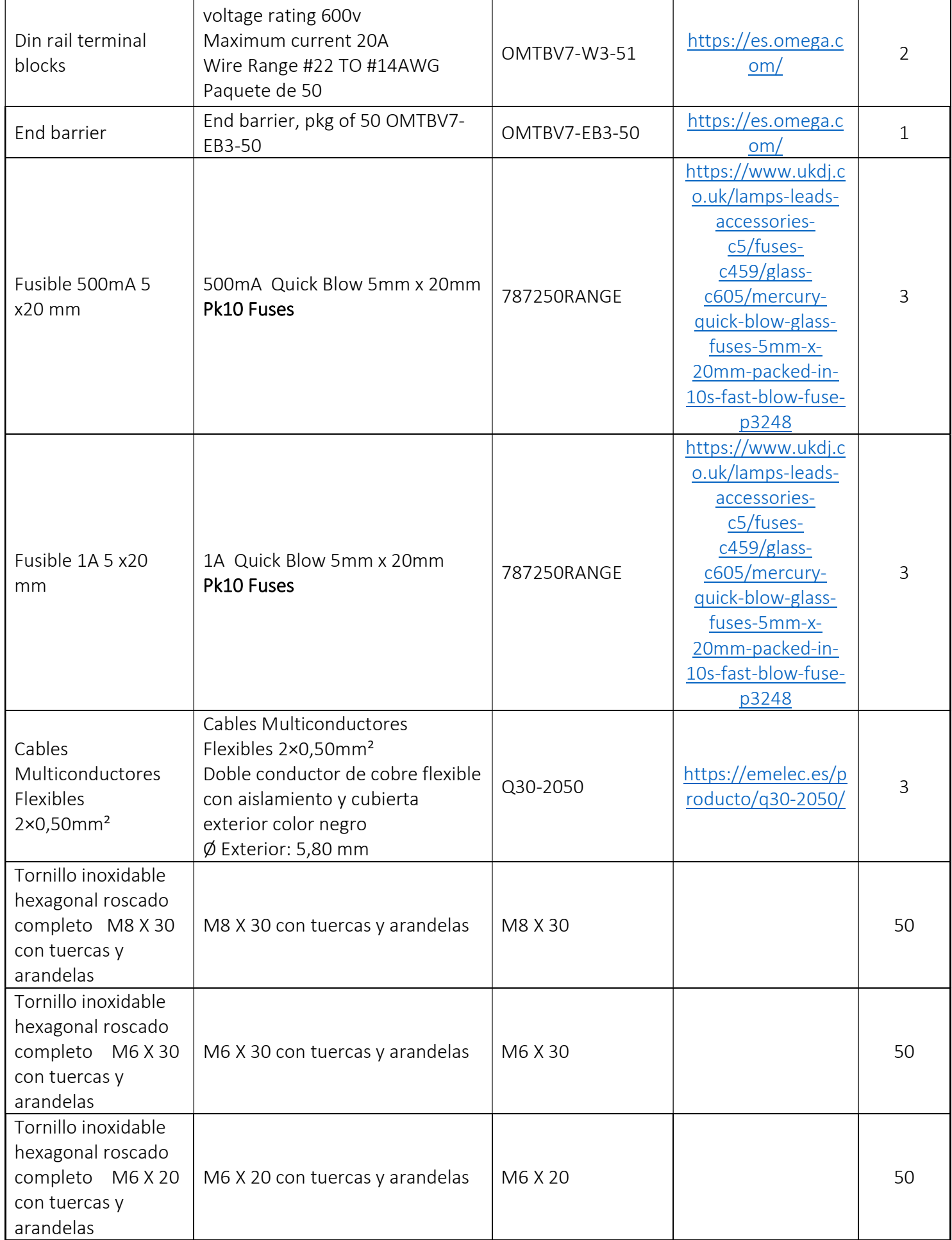

SOLICITUD DE COTIZACIÓN

(BIENES)

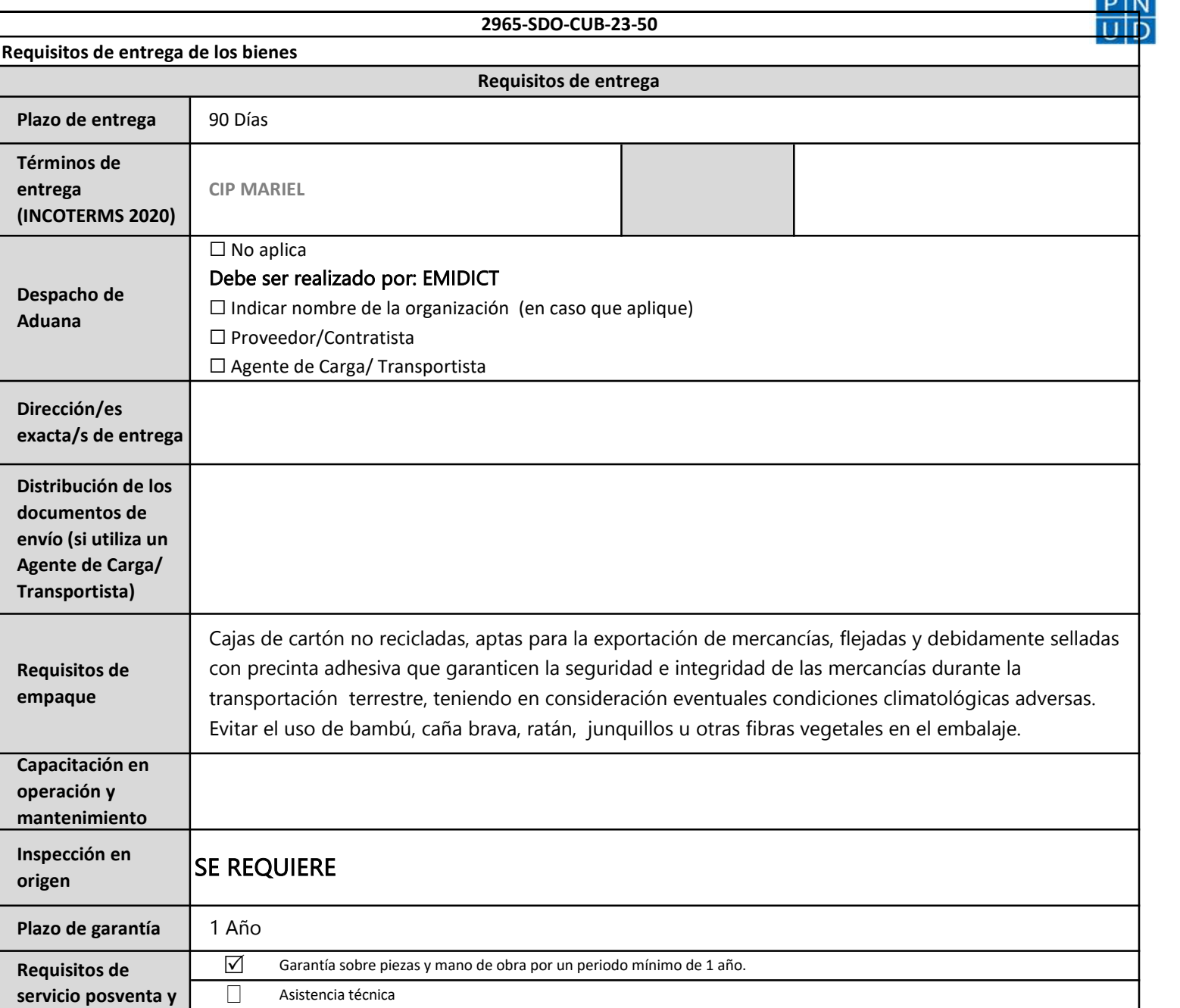

 $\Box$  Unidad de reemplazo cuando la unidad adquirida cese de funcionar o esté en reparación

0

Marítimo

Otros [sírvanse especificar]

origen

Aduana

entrega

Método de transporte preferido

local

asistencia técnica